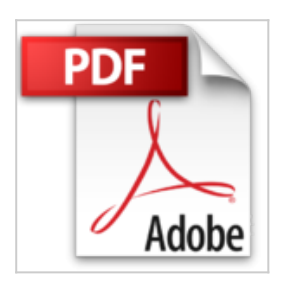

# **Mes tout premiers pas avec le clavier, ordinateurs et tablettes**

Servane HEUDIARD

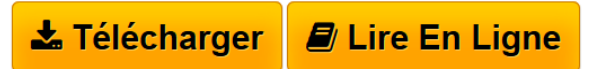

**Mes tout premiers pas avec le clavier, ordinateurs et tablettes** Servane HEUDIARD

**[Telecharger](http://bookspofr.club/fr/read.php?id=275407290X&src=fbs)** [Mes tout premiers pas avec le clavier, ordinateurs et t ...pdf](http://bookspofr.club/fr/read.php?id=275407290X&src=fbs)

**[Lire en Ligne](http://bookspofr.club/fr/read.php?id=275407290X&src=fbs)** [Mes tout premiers pas avec le clavier, ordinateurs et](http://bookspofr.club/fr/read.php?id=275407290X&src=fbs) [...pdf](http://bookspofr.club/fr/read.php?id=275407290X&src=fbs)

## **Mes tout premiers pas avec le clavier, ordinateurs et tablettes**

Servane HEUDIARD

**Mes tout premiers pas avec le clavier, ordinateurs et tablettes** Servane HEUDIARD

## **Téléchargez et lisez en ligne Mes tout premiers pas avec le clavier, ordinateurs et tablettes Servane HEUDIARD**

216 pages Extrait Présentation

Un livre complet sur le clavier : «N'est-ce pas un peu trop ?», me direz-vous. Eh bien non ! Car la plupart des utilisateurs n'exploitent qu'un tout petit pourcentage des capacités de leur clavier.

Heureusement, grâce à cet ouvrage Mes tout premiers pas avec le clavier et la souris, vous ne compterez pas parmi ces personnes. En effet, avec ses explications claires, simples et pratiques, et ses nombreuses illustrations, il vous permettra de maîtriser toutes les ressources de ce précieux outil.

## Un monde de diversité

«Diversité», en effet, tant dans les claviers que dans leurs touches. C'est pourquoi le chapitre 1 vous présentera en détails à la fois les différents types de claviers et les grandes catégories de touches sur un clavier standard.

Des petites lettres aux grandes actions

Passées les présentations, nous entrerons dans le vif du sujet, mais en douceur. Ainsi, vous apprendrez d'abord à taper n'importe quelle lettre (minuscule ou majuscule, accentuée ou non) au chapitre 2, puis des chiffres et des caractères spéciaux (comme les signes de ponctuation ou des symboles monétaires) au chapitre 3.

Ensuite, avec le chapitre 4, vous élargirez votre palette de compétences en vous familiarisant avec l'utilisation des touches dédiées à l'organisation, la manipulation et la suppression de texte. Sur votre lancée, vous apprendrez au chapitre 5 à exécuter de véritables actions et à profiter des raccourcis clavier.

## Une souris complice

Le clavier n'allant pas sans la souris (ou si rarement !), le chapitre 6 sera tout entier consacré à ce petit animal : au final, le pointage, les clics et le glisser-déposer n'auront plus de secrets pour vous !

#### Autres ordinateurs, autres claviers

Après ce long apprentissage fondé sur un clavier standard, vous pourrez passer sans peine à l'utilisation de trois autres types de claviers très répandus : celui de l'ordinateur portable au chapitre 7, du Mac au chapitre 8 et, bien sûr, même s'il est d'un tout autre genre, puisque tactile, celui des tablettes chapitre 9.

#### Un peu de maintenance

Pour finir en beauté, le chapitre 10 vous expliquera à la fois comment garder votre clavier rutilant et en bon état de marche.

#### (...) Présentation de l'éditeur

Pianotez en toute simplicité. Grâce à ce livre simple et très visuel, n'importe qui peut se familiariser avec le

clavier et taper toutes sortes de caractères, bien manipuler la souris mais aussi dompter le clavier de l'ordinateur portable.

En quelques 200 pages, en douze chapitres, ce livre apporte les connaissances indispensables pour qui veut faire ami - ami avec le clavier du PC, du Mac, ou des différents claviers virtuels de votre tablette ou de votre smartphone :

découvrir le clavier (Mac ou PC) bien utiliser la souris taper des lettres taper des nombres taper des caractères spéciaux organiser du texte déclencher des actions utiliser les raccourcis clavier utiliser le clavier de l'ordinateur portable utiliser le clavier du Mac et aussi : entretenir et dépanner le clavier. Les claviers vituels de l'iPad et de l'iPhone Les claviers virtuels des tablettes et des smartphones Android

Biographie de l'auteur

Servane HEUDIARD est l'auteure à succès des livres d'informatique pour grands débutants des Éditions First, en particulier la célèbre collection " Mes tout premiers pas ".

Download and Read Online Mes tout premiers pas avec le clavier, ordinateurs et tablettes Servane HEUDIARD #NSMKG6YE7WI

Lire Mes tout premiers pas avec le clavier, ordinateurs et tablettes par Servane HEUDIARD pour ebook en ligneMes tout premiers pas avec le clavier, ordinateurs et tablettes par Servane HEUDIARD Téléchargement gratuit de PDF, livres audio, livres à lire, bons livres à lire, livres bon marché, bons livres, livres en ligne, livres en ligne, revues de livres epub, lecture de livres en ligne, livres à lire en ligne, bibliothèque en ligne, bons livres à lire, PDF Les meilleurs livres à lire, les meilleurs livres pour lire les livres Mes tout premiers pas avec le clavier, ordinateurs et tablettes par Servane HEUDIARD à lire en ligne.Online Mes tout premiers pas avec le clavier, ordinateurs et tablettes par Servane HEUDIARD ebook Téléchargement PDFMes tout premiers pas avec le clavier, ordinateurs et tablettes par Servane HEUDIARD DocMes tout premiers pas avec le clavier, ordinateurs et tablettes par Servane HEUDIARD MobipocketMes tout premiers pas avec le clavier, ordinateurs et tablettes par Servane HEUDIARD EPub **NSMKG6YE7WINSMKG6YE7WINSMKG6YE7WI**